## **[VPN Tunnelfehler \[Update\]](https://www.burks.de/burksblog/2022/05/05/vpn-tunnelfehler)**

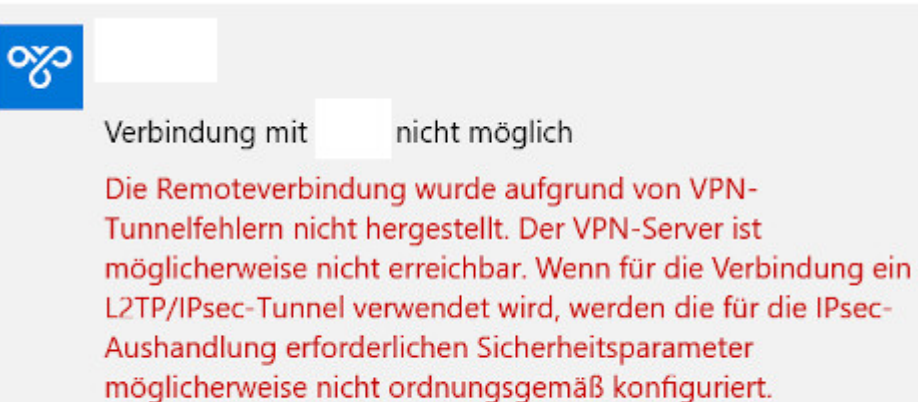

Ich weiß nicht mehr weiter. Mit identischen Daten kriege ich eine VPN-Verbindung mit Android hin, nicht aber mit Windows. Mit Linux probiere ich es am Wochenende.

Ist es eventuell empfehlenswert, für jedes Gerät einen eigenen Nutzer und ein eigenes Passwort einzurichten? Den so genannten "Defender" habe ich sowieso ausgeschaltet.

[Update] Ein IT-kundiger Leser schlug vor, ich solle doch mein Handy als Hotspot nutzen und den Windows-Rechner darüber online gehen lassen. Das funktioniert. Also liegt das Problem irgendwie an der VPN-Windows-Konfiguration.